## Autodesk Inventor Tutorials

Jim Shahan - 6/5/2013

- This set of links relates to a set of Autodesk Tutorials that are posted on the web
- They are a good place to learn new aspects of the software, and review previous material
- The following are just an example
- Tutorials typically cover creating the parts and assemblies.
- I have added the drawings (as examples)

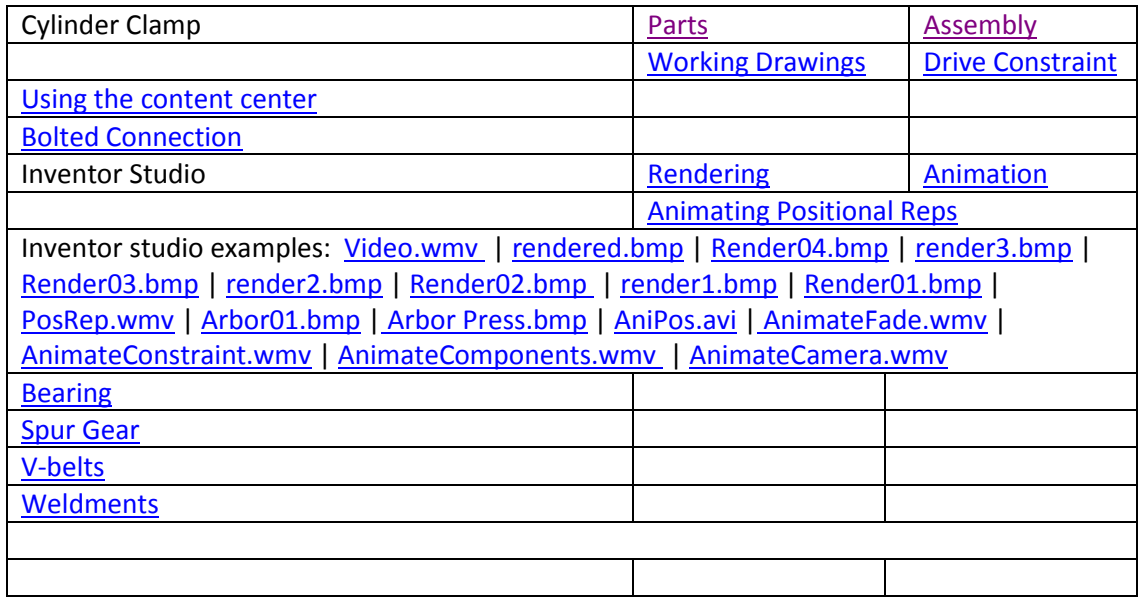

• Previous Tutorial (modified for my classes)

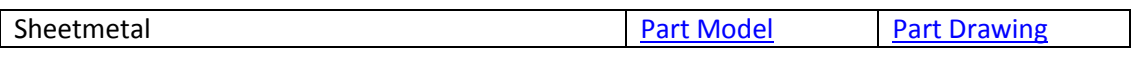